## **teltarif.de Onlineverlag GmbH**

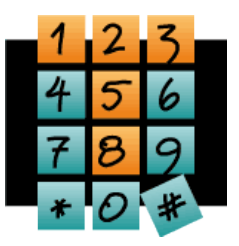

Brauweg 40, 37073 Göttingen, Tel.: +49 (0)551-51 757-0, Fax: +49 (0)551-51757-11, [https://www.teltarif.de/presse/,](https://www.teltarif.de/presse/) presse@teltarif.de

02.11.2018

### **Ein WLAN einrichten ist kein Hexenwerk**

Gesicherte Netzwerke sind das A und O für das Surfen im Internet

Berlin/Göttingen – Egal ob zuhause oder unterwegs, auf die Möglichkeit im Internet zu surfen, können viele nur noch schwer verzichten. In den heimischen vier Wänden ist WLAN selbstverständlich geworden. Für viele Nutzer gehört das kabellose Internet mittlerweile genauso zum Alltag wie Strom oder fließendes Wasser. "Wer unterwegs nicht sein mobiles Datenvolumen beanspruchen möchte, kann sich auch mit seinem mobilen Endgerät über öffentliche WLAN-Hotspots ins Internet einwählen", sagt Alexander Kuch vom Onlinemagazin teltarif.de.

Anwender, die sich in mobile Hotspots einloggen oder zuhause Wireless Local Area Network (WLAN) nutzen wollen, müssen zunächst den entsprechenden Zugang einrichten. Telekommunikationsexperten müssen Verbraucher dafür nicht sein. Sie benötigen lediglich einen WLAN-Router. Meist erfolgt die Konfiguration über den Webbrowser. Kuch erklärt: "Um die Verbindung zum Internet herzustellen, müssen Nutzer rechts unten auf der Taskleiste in die Netzwerk-Übersicht gehen. Dort finden sie alle in der Umgebung verfügbaren WLAN-Netze. Mit einem Doppelklick auf den Netzwerknamen nimmt etwa der PC oder Laptop Verbindung mit dem WLAN-Router auf." Ist das Netzwerk bereits vom Hersteller geschützt, muss ein Kennwort eingegeben werden, damit sich das Gerät mit dem Internet verbindet. Ungesicherte Netzwerke sollten umgehend gesichert werden. Andernfalls kann jeder eine Verbindung mit dem Router herstellen, der ein Gerät mit WLAN-Schnittstelle hat und sich in Reichweite befindet. "Wählt sich jemand in ein ungesichertes Netzwerk ein und nimmt illegale Handlungen vor, kann der WLAN-Hotspot-Besitzer dafür haftbar gemacht werden", so Kuch. Mittels eines WLAN-fähigen Endgerätes können Nutzer beispielsweise auch im Hotel, Café, Zug oder am Flughafen ins Internet gehen – insofern ein Hotspot in der Nähe ist. Um sich in diesen einzuwählen, sollten etwa Laptop-Besitzer unten rechts in der Taskleiste ihres Gerätes ein Icon anklicken, das den Internet-Zugang ermöglicht. Wurde die WLAN-Funktion aufgerufen, werden alle verfügbaren Hotspots angezeigt. Vorab sollten Verbraucher jedoch klären, ob der Hotspot-Betreiber eine Gebühr für das Surfen in seinem kabellosen Netzwerk verlangt. Einige Internet- und Mobilfunk-Anbieter haben zudem eigene Hotspots eingerichtet, über den Kunden nach Eingabe eines persönlichen Codes ins Internet gelangen.

Um öffentliche WLAN-Hotspots nutzen zu können, sind mitunter weitere Schritte außer der Verbindungsaufnahme mit dem Hotspot notwendig. Erscheint nach dem Aufbau der Verbindung der Hinweis ,Am Netzwerk anmelden', muss der Anwender den Internet-Browser des Geräts öffnen. Hier erscheint anschließend eine Anmeldeseite, auf der die Nutzungsbedingungen des Hotspot-Betreibers akzeptiert werden müssen. Hotel-Kunden müssen sich an dieser Stelle manchmal auch mit ihrer Zimmernummer anmelden. Erst dann wird eine Verbindung zum Internet hergestellt. "Sensible Vorgänge wie Online-Banking sollten Nutzer eines öffentlichen WLAN-Hotspots aber vorsichtshalber nur über einen VPN-Tunnel vornehmen", rät Kuch abschließend.

Weitere Details gibt es unter<https://www.teltarif.de/wlan/einrichtung.html>und eine Kosten-Übersicht finden Sie hier: https://www.teltarif.de/wlan/hotspot-uebersicht.html

# **teltarif.de Onlineverlag GmbH**

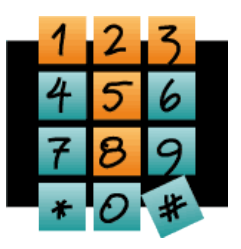

Brauweg 40, 37073 Göttingen, Tel.: +49 (0)551-51 757-0, Fax: +49 (0)551-51757-11, [https://www.teltarif.de/presse/,](https://www.teltarif.de/presse/) presse@teltarif.de

02.11.2018

#### **Über teltarif.de Onlineverlag GmbH**

teltarif.de ist bereits seit Beginn der Liberalisierung des Telekommunikationsmarktes 1998 einer der führenden unabhängigen Informationsdienstleister und Vergleicher (Quelle: IVW, September 2018). Neben tagesaktuellen News und zahlreichen Ratgebern informiert zudem ein wöchentlicher, kostenloser E-Mail-Newsletter über das Geschehen auf dem Telekommunikationsmarkt.

#### **Informationen für Journalisten**

Gerne können Journalistenkollegen bei Telekommunikationsthemen auf das Expertenwissen von teltarif.de zurückgreifen, zum Beispiel um ihre Artikel mit Tariftabellen oder Ratgeberinhalten zu untermauern. Hierfür stehen die Experten von teltarif.de interessierten Medien sowohl bei der inhaltlichen Gestaltung von Berichten als auch als Interviewpartner zur Verfügung. Darüber hinaus bietet teltarif.de Medienpartnern kostenlose Tariftabellen und weitere Informationen zum Download und Abdruck in Zeitungen oder Zeitschriften:

<https://www.teltarif.de/presse/>bzw.<https://www.teltarif.de/intern/printpartner.html>

Rückfragen und Interviewwünsche richten Sie bitte an:

teltarif.de Onlineverlag GmbH, Brauweg 40, 37073 Göttingen Lisa Hinze Tel: 0551 / 517 57-14, Fax: 0551 / 517 57-11 E-Mail: [presse@teltarif.de](mailto:presse@teltarif.de)